# Building Java Programs

Chapter 7 Lecture 15: Arrays

**reading: 7.1**

Copyright 2010 by Pearson Education

## Grace Hopper

(1906-1992) Rear Admiral in the US Navy

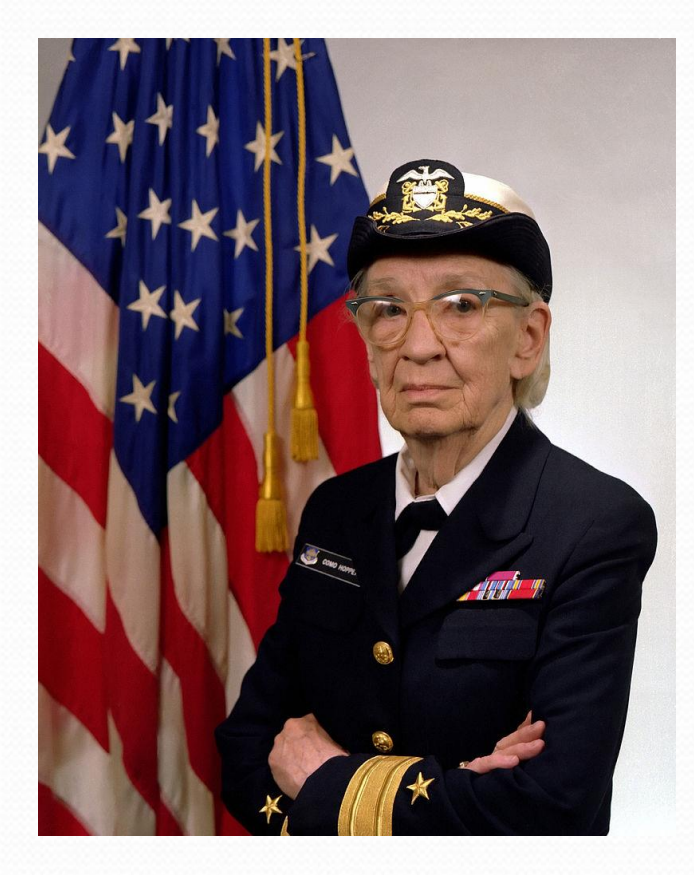

#### Compilers

#### "Debugging"

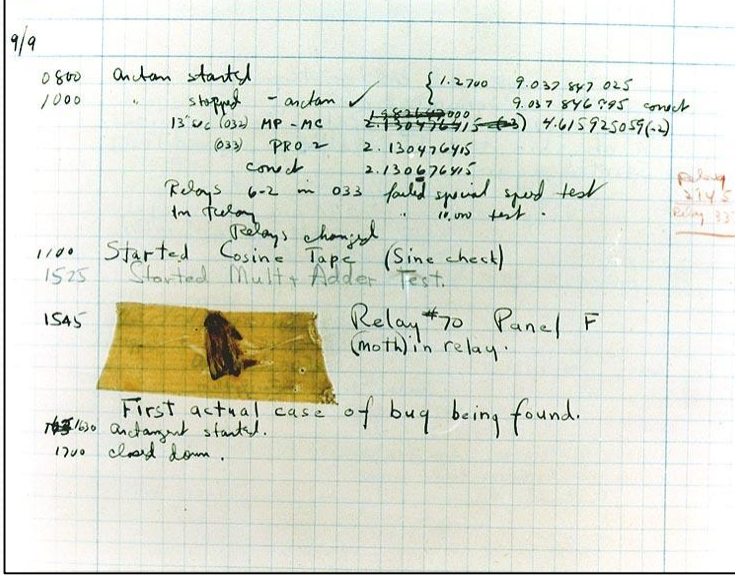

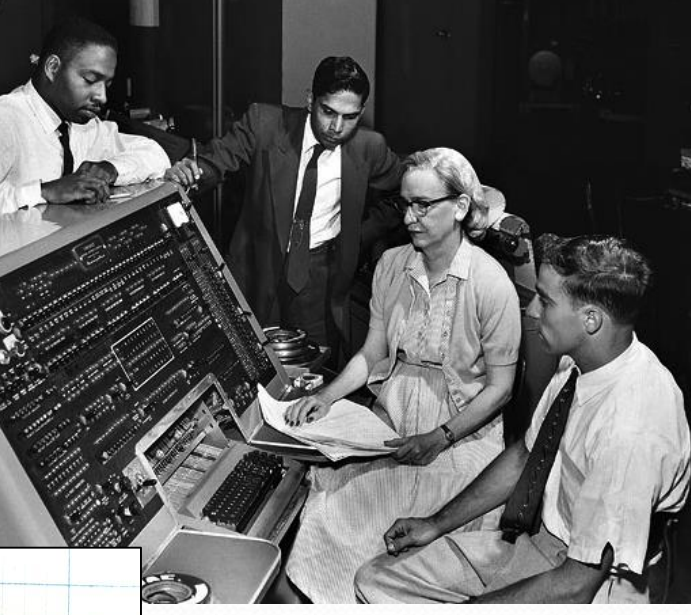

Copyright 2010 by Pearson Education

# Can we solve this problem?

Consider the following program (input underlined):

How many days' temperatures? **7** Day 1's high temp: **45** Day 2's high temp: **44** Day 3's high temp: **39** Day 4's high temp: **48** Day 5's high temp: **37** Day 6's high temp: **46** Day 7's high temp: **53** Average temp  $= 44.6$ 4 days were above average.

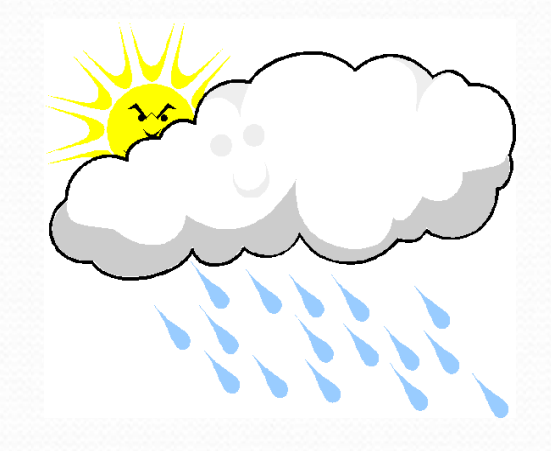

# Why the problem is hard

- We need each input value twice:
	- to compute the average (a cumulative sum)
	- to count how many were above average
- We could read each value into a variable... but we:
	- don't know how many days are needed until the program runs
	- don't know how many variables to declare
- We need a way to declare many variables in one step.

#### Arrays

**array**: object that stores many values of the same type.

- **element**: One value in an array.
- **index**: A 0-based integer to access an element from an array.

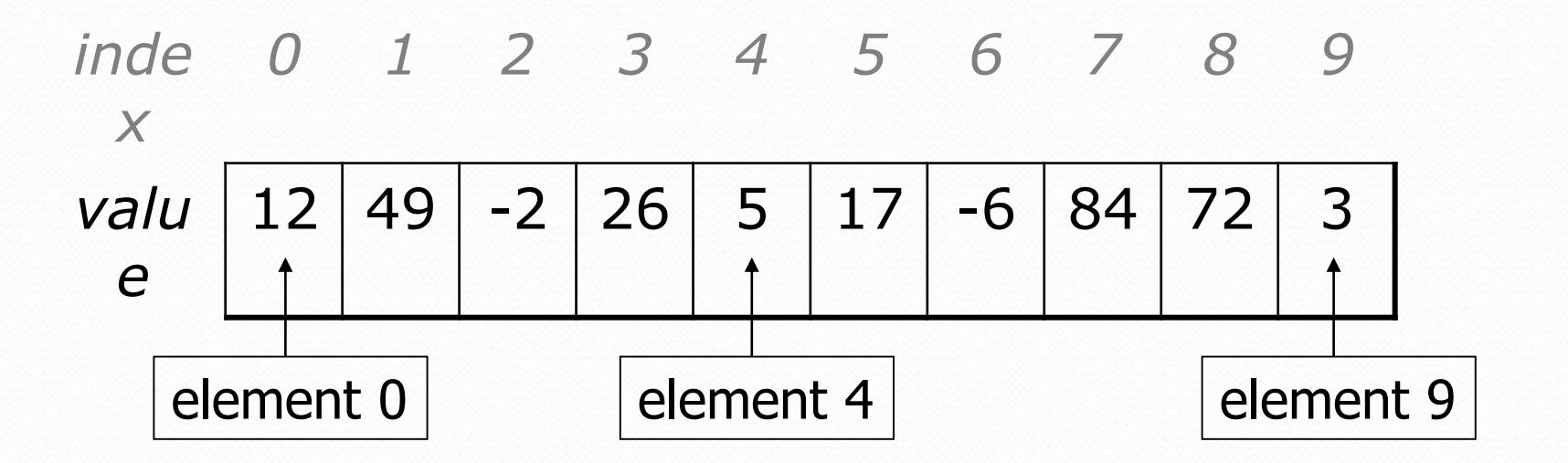

### Array declaration

#### **type**[] **name** = new **type**[**length**];

Example:

 $int[]$  numbers = new  $int[10]$ ;

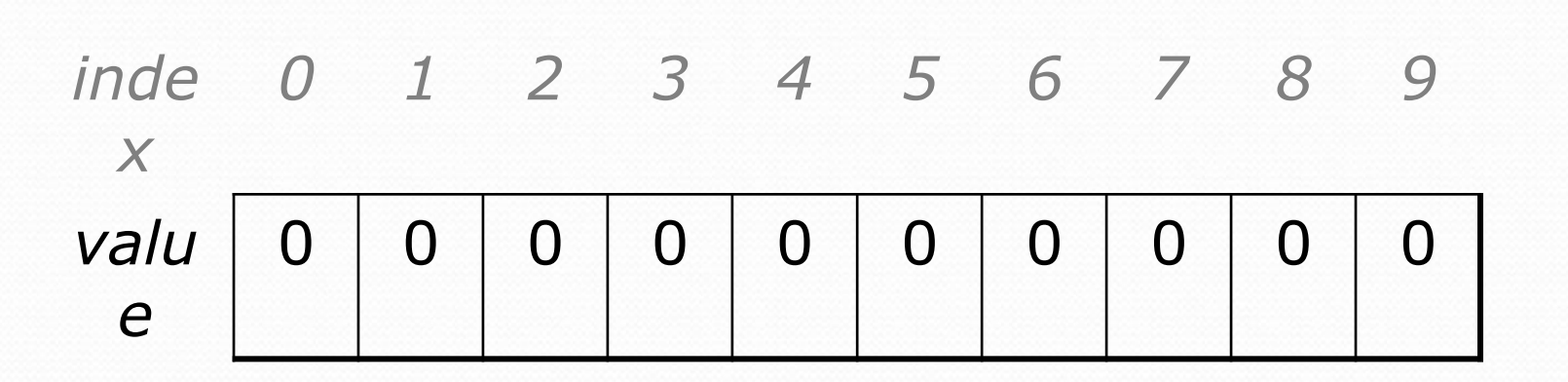

Copyright 2010 by Pearson Education

# Array declaration, cont.

• The length can be any integer expression.

```
int x = 2 * 3 + 1;
```
int[] data = new int  $[\mathbf{x} \; \$ \; 5 \; + \; 2]$ ;

Each element initially gets a "zero-equivalent" value.

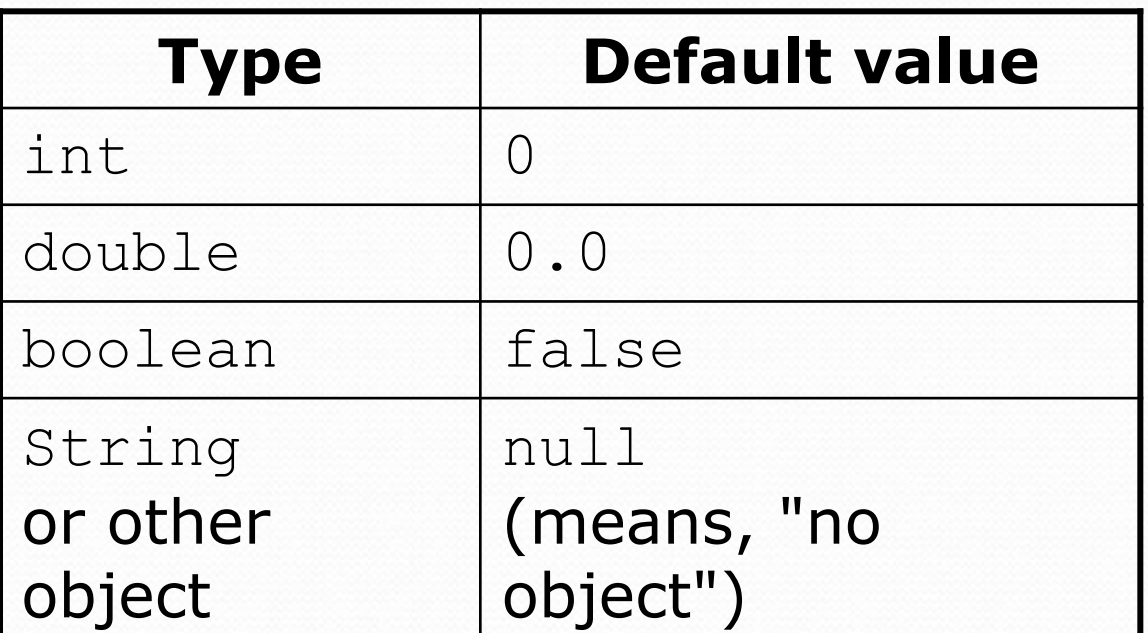

Copyright 2010 by Pearson Education

#### Accessing elements

**name**[**index**] **// access name**[**index**] = **value**; **// modify**

Example:

```
numbers[0] = 27;
numbers[3] = -6;
```

```
System.out.println(numbers[0]);
```

```
if (numbers[3] < 0) {
    System.out.println("Element 3 is negative.");
}
```
*inde x 0 1 2 3 4 5 6 7 8 9 valu e* 0 0 0 0 0 0 0 0 0 0 *inde x 0 1 2 3 4 5 6 7 8 9 valu e* **2 7** 0 0 **-6** 0 0 0 0 0 0

### Accessing array elements

```
int[] numbers = new int[8];
numbers[1] = 3;numbers[4] = 99;
numbers[6] = 2;int x = numbers[1];
numbers[x] = 42;numbers[numbers[6]] = 11; // use numbers[6] as index
```
*x numbers* 3 *inde 0 1 2 3 4 5 6 7 x valu e*  $0$  3 11 42 99 0 2 0

### Arrays of other types

double[] results = new double[5]; results $[2] = 3.4;$ results $[4] = -0.5$ ;

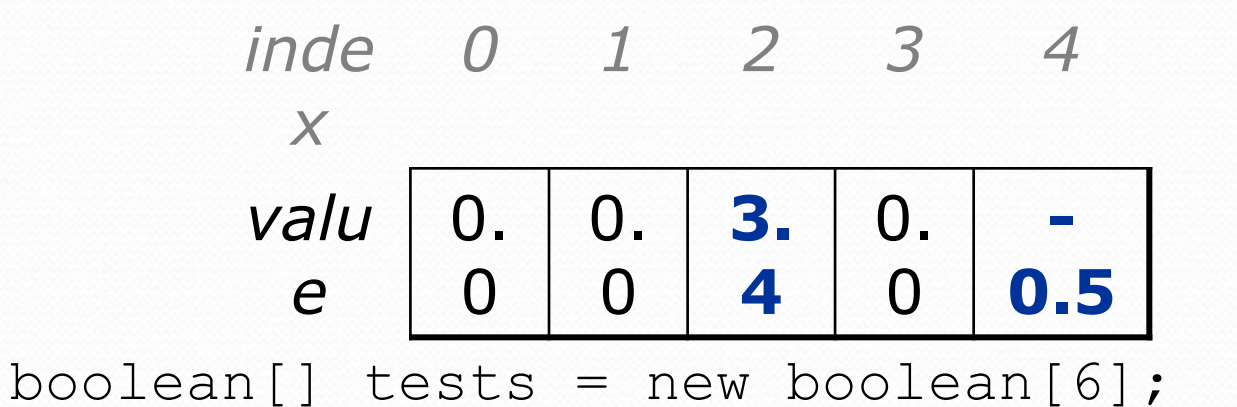

 $\text{tests}[3] = \text{true};$ 

| inde | 0     | 1     | 2     | 3     | 4    | 5     |       |       |       |     |     |     |     |     |     |     |     |     |     |     |     |     |    |    |    |    |    |    |    |    |    |    |    |    |    |    |    |    |    |    |    |    |    |    |    |    |    |    |    |    |    |    |    |    |    |    |    |    |    |    |    |    |    |    |    |    |    |    |    |    |    |    |    |    |    |    |    |    |    |    |    |    |    |    |    |    |    |    |    |    |    |    |    |    |    |    |    |    |         |
|------|-------|-------|-------|-------|------|-------|-------|-------|-------|-----|-----|-----|-----|-----|-----|-----|-----|-----|-----|-----|-----|-----|----|----|----|----|----|----|----|----|----|----|----|----|----|----|----|----|----|----|----|----|----|----|----|----|----|----|----|----|----|----|----|----|----|----|----|----|----|----|----|----|----|----|----|----|----|----|----|----|----|----|----|----|----|----|----|----|----|----|----|----|----|----|----|----|----|----|----|----|----|----|----|----|----|----|----|----|---------|
| $x$  | value | false | false | false | true | false | false | false | false | ele | ele | ele | ele | ele | ele | ele | ele | ele | ele | ele | ele | ele | He | He | He | He | He | He | He | He | He | He | He | He | He | He | He | He | He | He | He | He | He | He | He | He | He | He | He | He | He | He | He | He | He | He | He | He | He | He | He | He | He | He | He | He | He | He | He | He | He | He | He | He | He | He | He | He | He | He | He | He | He | He | He | He | He | He | He | He | He | He | He | He | He | He | He | He | He </td |

### Out-of-bounds

- Legal indexes: between **0** and the **array's length - 1**.
	- Reading or writing any index outside this range will throw an ArrayIndexOutOfBoundsException.

#### Example:

```
int[] data = new int[10];
System.out.println(data[0]); // okay
System.out.println(data[9]); // okay
System.out.println(data[-1]); // exception
System.out.println(data[10]); // exception
```
*inde x 0 1 2 3 4 5 6 7 8 9 valu e* 0 0 0 0 0 0 0 0 0 0

### Arrays and for loops

• It is common to use for loops to access array elements.

```
for (int i = 0; i < 8; i++) {
    System.out.print(numbers[i] + " ");
}
System.out.println(); // output: 0 4 11 0 44 0 0 2
```
Sometimes we assign each element a value in a loop.

```
for (int i = 0; i < 8; i++) {
   numbers[i] = 2 * i;}
       inde
0 1 2 3 4 5 6 7
        x
       valu
        e
             0 | 2 | 4 | 6 | 8 | 10 | 12 | 14
```
# The length field

 An array's length field stores its number of elements. **name**.length

```
for (int i = 0; i < numbers.length; i++) {
    System.out.print(numbers[i] + " ");
}
// output: 0 2 4 6 8 10 12 14
```
It does not use parentheses like a String's .length().

- What expressions refer to:
	- The last element of any array?
	- The middle element?

#### Weather question

#### Use an array to solve the weather problem:

```
How many days' temperatures? 7
Day 1's high temp: 45
Day 2's high temp: 44
Day 3's high temp: 39
Day 4's high temp: 48
Day 5's high temp: 37
Day 6's high temp: 46
Day 7's high temp: 53
Average temp = 44.64 days were above average.
```
#### Weather answer

**// Reads temperatures from the user, computes average and # days above average.**

```
Copyright 20<sup>16</sup> by Peacs of Equidation In (count + " days above average");
import java.util.*;
public class Weather {
   public static void main(String[] args) {
        Scanner console = new Scanner(System.in);
        System.out.print("How many days' temperatures? ");
        int days = console.nextInt();
        int[] temps = new int[days]; // array to store days' 
  temperatures
        int sum = 0;
        for (int i = 0; i < days; i++) { // read/store each day's
  temperature
            System.out.print("Day " + (i + 1) + "'s high temp: ");
            temps[i] = console.nextInt();
            sum += temps[i];
        }
        double average = (double) sum / days;
        int count = 0; // see if each day is above 
  average
        for (int i = 0; i < days; i++) {
            if (temps[i] > average) {
                count++;
            }
        }
        // report results
        System.out.printf("Average temp = .1f\n", average);
```
# Quick array initialization

 $type[]$  **name** = {**value**, **value**, … **value**};

Example:

int[] numbers =  $\{12, 49, -2, 26, 5, 17, -6\};$ 

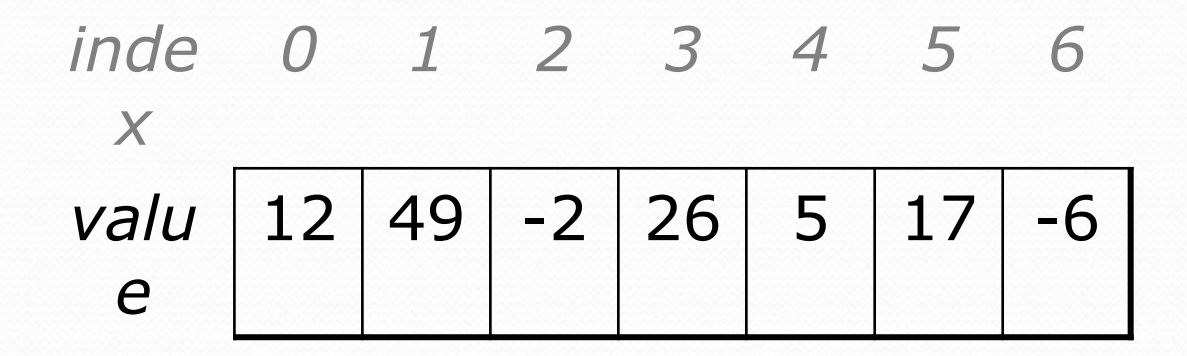

Useful when you know what the array's elements will be

The compiler figures out the size by counting the values

### Limitations of arrays

You cannot resize an existing array:

```
int\lceil a = new int\lceil 4 \rceil;
a.length = 10; // error
```
• You cannot compare arrays with  $==$  or equals:

int [] a1 =  $\{42, -7, 1, 15\}$ ; int []  $a2 = \{42, -7, 1, 15\}$ ; if (**a1 == a2**) { ... } **// false!** if (**a1.equals(a2)**) { ... } **// false!**

 An array does not know how to print itself: int[] a1 =  $\{42, -7, 1, 15\}$ ; System.out.println(a1); **// [I@98f8c4]**

### The Arrays class

 Class Arrays in package java.util has useful static methods for manipulating arrays:

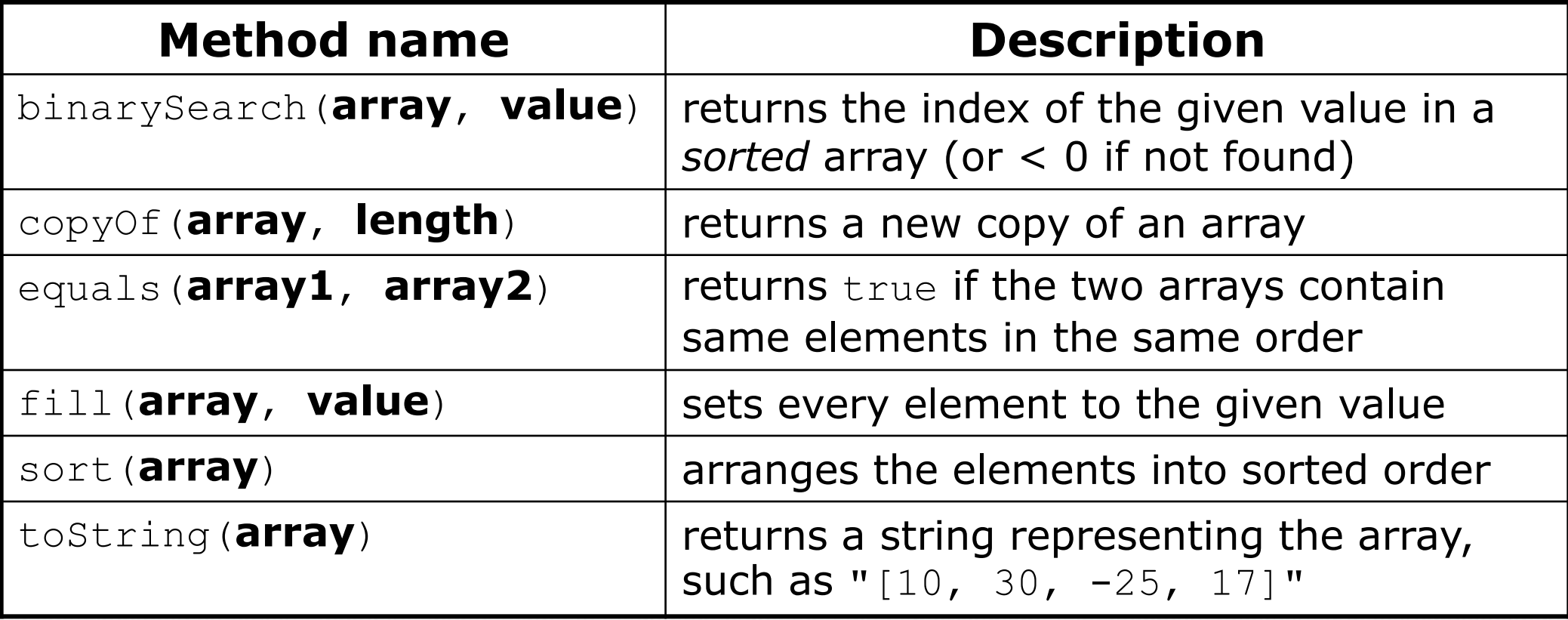

Syntax: Arrays.**methodName**(**parameters**)

#### Arrays.toString

 Arrays.toString accepts an array as a parameter and returns a String representation of its elements.

```
int [] e = \{0, 2, 4, 6, 8\};e[1] = e[3] + e[4];
System.out.println("e is " + Arrays.toString(e));
```
Output:

e is [0, 14, 4, 6, 8]

```
 Must import java.util.*;
```
### Weather question 2

#### • Modify the weather program to print the following output:

```
How many days' temperatures? 7
Day 1's high temp: 45
Day 2's high temp: 44
Day 3's high temp: 39
Day 4's high temp: 48
Day 5's high temp: 37
Day 6's high temp: 46
Day 7's high temp: 53
Average temp = 44.64 days were above average.
```
Temperatures: [45, 44, 39, 48, 37, 46, 53] Two coldest days: 37, 39 Two hottest days: 53, 48

Copyright 2010 by Pearson Education

#### Weather answer 2

```
// Reads temperatures from the user, computes average and # days above 
  average.
import java.util.*;
public class Weather2 {
    public static void main(String[] args) {
        ...
        int[] temps = new int[days]; // array to store days' 
  temperatures
            ... (same as Weather program)
        // report results
        System.out.printf("Average temp = \frac{1}{6}.1f\n", average);
        System.out.println(count + " days above average");
        System.out.println("Temperatures: " + A and the string of \mathbf{r});
        Arrays.sort(temps);
        System.out.println("Two coldest days: " + temps[0] + ", " + 
  temps[1]);
        System.out.println("Two hottest days: " + temps[temps.length - 1] +
                            ", " + temps [temps.length - 2]);
    }
}
```
# "Array mystery" problem

- **traversal**: An examination of each element of an array.
- What element values are stored in the following array?

```
int [] a = \{1, 7, 5, 6, 4, 14, 11\};for (int i = 0; i < a.length - 1; i++) {
   if (a[i] > a[i + 1]) {
       a[i + 1] = a[i + 1] * 2;}
}
          inde
0 1 2 3 4 5 6
           x
          valu
           e
                1 | 7 | 10 | 12 | 8 | 14 | 22
```
# Array parameter (declare)

public static **type methodName**(**type**[] **name**) {

#### Example:

**// Returns the average of the given array of numbers.** public static double average(**int[] numbers**) { int sum =  $0$ ; for (int  $i = 0$ ;  $i <$  numbers.length;  $i++)$  { sum  $+=$  numbers $[i]$ ; } return (double) sum / numbers.length; }

You don't specify the array's length (but you can examine it).

# Array parameter (call)

#### **methodName**(**arrayName**);

#### Example:

```
public class MyProgram {
    public static void main(String[] args) {
        // figure out the average TA IQ
        int[] iq = \{126, 84, 149, 167, 95\};
        double avg = average(iq);
        System.out.println("Average IQ = " + avg);}
    ...
```
• Notice that you don't write the [] when passing the array.

# Array return (declare)

public static **type**[] **methodName**(**parameters**) {

#### Example:

}

```
// Returns a new array with two copies of each value.
// Example: [1, 4, 0, 7] -> [1, 1, 4, 4, 0, 0, 7, 7]
public static int[] double(int[] numbers) {
    int[] result = new int[2 * numbers.length];for (int i = 0; i < numbers.length; i++) {
        result[2 * i] = numbers[i];result [2 * i + 1] = \text{numbers}[i];}
    return result;
```
# Array return (call)

**type**[] **name** = **methodName**(**parameters**);

#### Example:

```
public class MyProgram {
    public static void main(String[] args) {
        int[] iq = \{126, 84, 149, 167, 95\};
        int[] doubled = double(iq);
        System.out.println(Arrays.toString(doubled));
    }
    ...
```
#### • Output:

[126, 126, 84, 84, 149, 149, 167, 167, 95, 95]